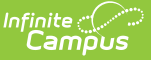

## **Tool Rights (Resource Management)**

Last Modified on 03/27/2024 11:04 am CDT

## Resource [Management](http://kb.infinitecampus.com/#resource-management-tool-rights) Tool Rights

This section defines the tool rights related to Resource Management configuration. Individual tool rights exist for each Resource Management tab.

This article refers to tool rights in abbreviated form (i.e., R, W, A, D or any combination of the four). In general, user rights are cumulative; therefore, a user who has A rights always has RW rights, unless otherwise noted.

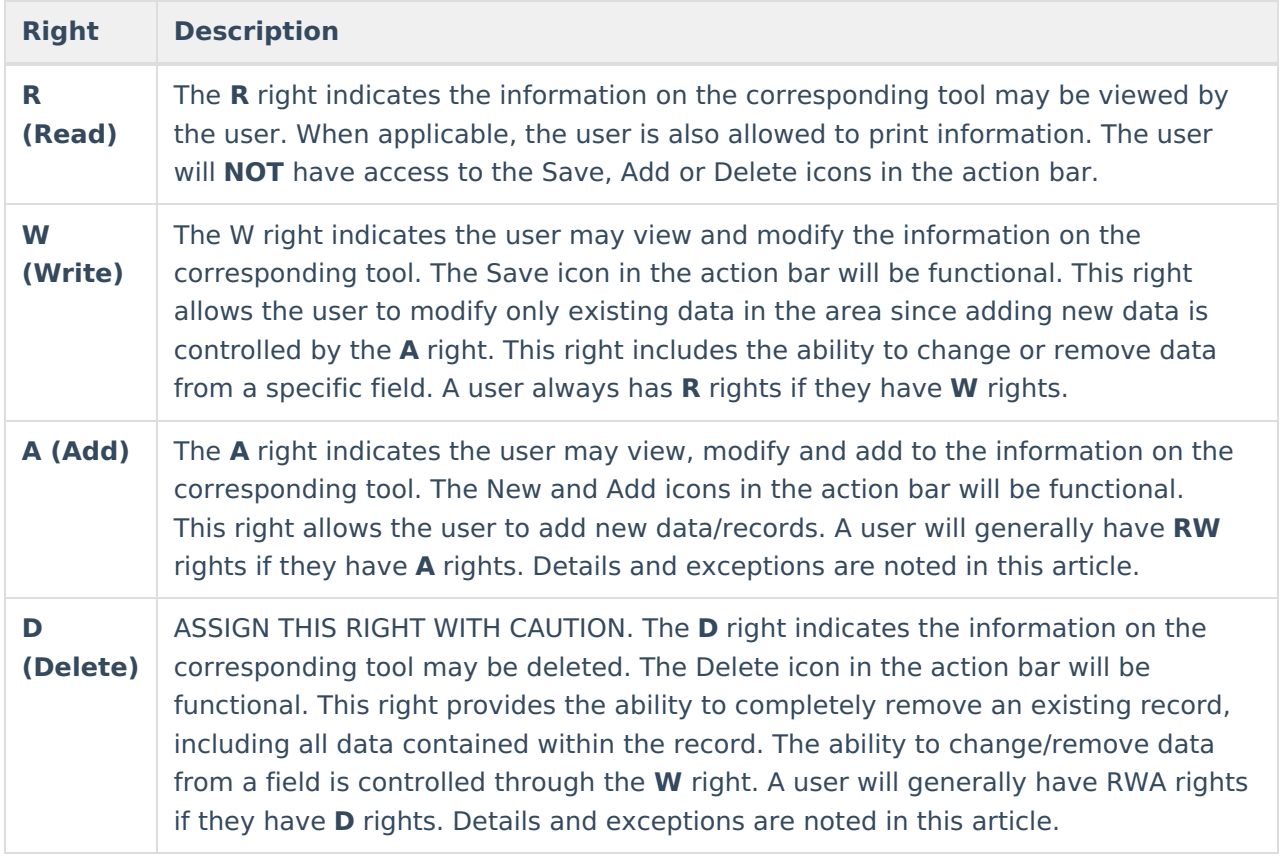

## **Resource Management Tool Rights**

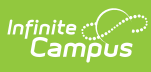

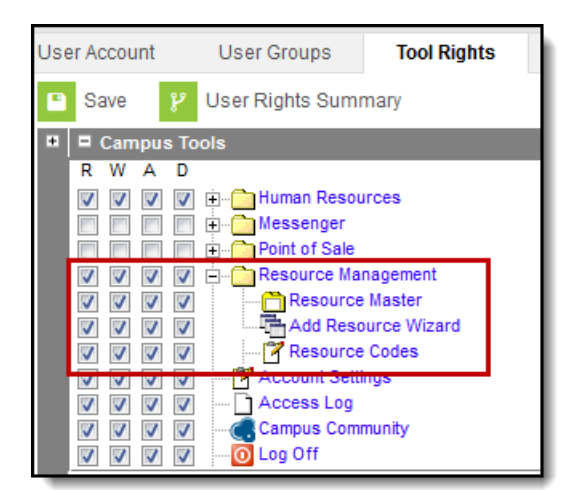

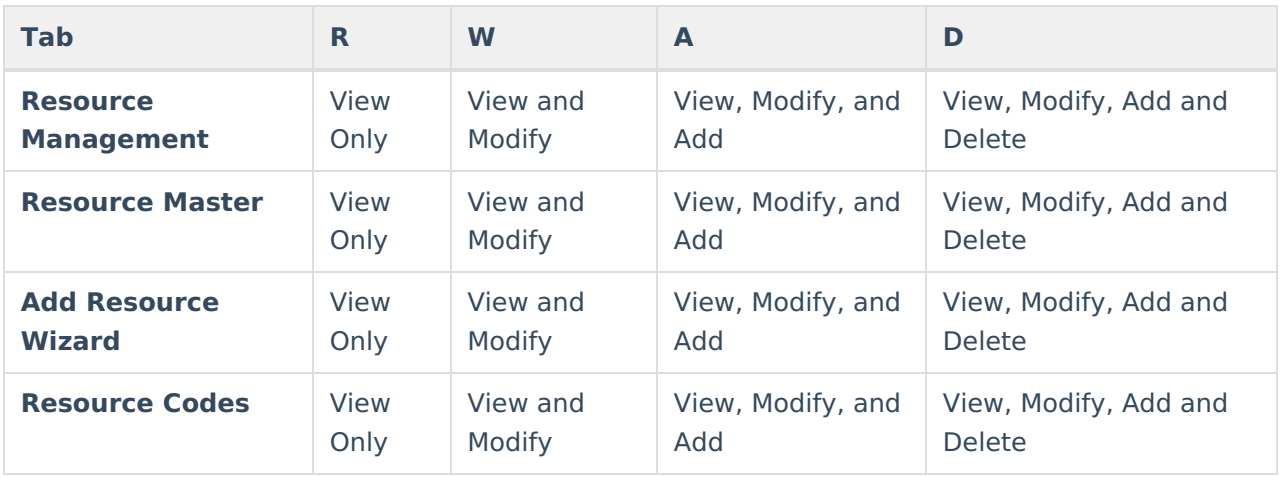